## **Rancang Bangun Aplikasi Pengalokasian Transportasi dan**  *Monitoring* **Armada Kapal Pada PT. Pertamina Hulu Energi West Madura Offshore (PT. PHE WMO)**

**Panji Pratama** 1) **Sulistiowati** 2) **Julianto Lemantara**3) Program Studi/Jurusan Sistem Informasi STMIK STIKOM Surabaya Jl. Raya Kedung Baruk 98 Surabaya, 60298 Email : 1[\)panjipratama1@gmail.com,](mailto:panjipratama1@gmail.com) [2\)sulist@stikom.edu,](mailto:sulist@stikom.edu) 3[\)julianto@stikom.edu](mailto:julianto@stikom.edu) 

**Abstract:** The background of this research is the frequent of failure on vessel allocation processs in PT. Pertamina Hulu Energi West Madura Offshore (PT. PHE WO). That matter happens because there is no tools that can be used for allocating vessel. That problem gets higher when fuel consumption increases rapidly. Unscheduled utility because of the lateness of vessel location updating process in monitoring also takes effect on fuel consumption increase. Therefore, it requires development an appliction of transportation allocating and vessel monioring that can help in allocation vessel and monitoring the last vessel location in real time using Google Maps API. All of calculation processes in allocating will be done by application by estimating fuel that will be used for allocation requirements. According to test that have been done by Fleet Control Division, Head of Platform, dan Captain, transportation allocation and vessel monitoring application can allocate vessel by request correctly, by monitoring fuel consumption that will be used so it can avoid the increase of fuel consumption. Monitoring process in real time can decrease the possibility of unscheduled utility that can increase fuel consuming.

**Keywords:** Allocation, Monitoring, Google Maps API, PT. PHE WMO

PT. Pertamina Hulu Energi West Madura Offshore (PT. PHE WMO) memiliki divisi *Fleet Control* dipimpin oleh kapten divisi yang bertanggungjawab dalam mengalokasikan dan memonitoring aktivitas armada kapal. Saat ini aktivitas pengalokasian yang berjalan di divisi *fleet control* adalah pertama user ( Pengguna yang berada di tiap platform ) melakukan permintaan armada untuk mendukung operasionalnya. Selanjutnya user harus menyerahkan data secara lengkap, objek apa saja yang akan diangkut, tujuan armada, jenis kecepatan yang akan digunakan, serta kapan armada itu diperlukan.

Setelah data-data dan permintaan user diterima oleh divisi *fleet control*, maka divisi ini akan melakukan pengecekan aktivitas kapal berdasarkan data yang diterima, serta menghitung estimasi waktu dan konsumsi bahan bakar dari masing-masing kapal, kemudian diperoleh data hasil perhitungan yang berbeda untuk masing-masing kapal. Selama ini divisi fleet control tidak memiliki standar tertentu dalam menentukan kapal mana yang akan dialokasikan tetapi berdasarkan dengan pengalaman dan perkiraan divisi ini. Setelah ditentukan kapal mana yang akan dialokasikan maka divisi ini akan mengeluarkan jadwal yang biasa disebut dengan *Boat Sequence Plan* untuk dikirim ke seluruh platform dimana di dalamnya tersusun jadwal alokasi armada kapal yang pasti selama tujuh hari ke depan.

Tahap selanjutnya, divisi fleet control melakukan monitoring aktivitas armada kapal apakah sudah berjalan seperti yang sudah dijadwalkan. Divisi ini memiliki sebuah aplikasi yang digunakan dalam melakukan monitoring aktivitas armada kapal yang bernama VTMS (*Vessel Traffic Monitoring System*). Aplikasi ini dapat menampilkan posisi armada kapal secara visual. Aplikasi ini akan selalu *update* setiap satu jam sekali untuk mendapatkan posisi armada kapal yang terakhir.

Dengan jumlah lebih dari 10 kapal dan dengan jenis yang beragam serta jadwal operasional yang padat menuntut divisi *fleet control* untuk mengatur alokasi armada kapal agar dapat menekan biaya operasional dan meningkatkan produktivitas perusahaan serta melakukan monitoring secara *real time* agar aktivitas armada kapal sesuai dengan yang telah dijadwalkan sebelumnya. Ada faktor yang menjadi prioritas dalam melakukan pengaturan alokasi armada kapal, diantaranya ketersediaan armada kapal, jarak tempuh, kapasitas, jenis objek yang akan diangkut, tingkat *urgensi*, serta tingkat konsumsi bahan bakar kapal.

Permasalahan yang muncul dalam proses pengalokasian alokasi kapal saat ini adalah adanya kesalahan dalam pemilihan alokasi armada kapal untuk memenuhi kebutuhan operasional sehingga konsumsi bahan bakar akan membengkak dan menambah biaya operasional. Pada divisi ini memiliki dua kapten divisi yang bertugas dengan waktu yang berbeda yakni dua minggu kerja dengan kapten pertama, dua minggu berikutnya berganti *shift* dengan kapten yang kedua. Permasalahan ini muncul dari adanya perbedaan pengalokasian dari masing-masing kapten divisi yang memiliki latar melakukan pengalokasian armada kapal.

Permasalahan selanjutnya adalah dalam melakukan monitoring armada kapal, dimana aplikasi hanya bisa melakukan update posisi terakhir armada kapal setiap satu jam sekali. Hal ini mengakibatkan adanya aktivitas kapal yang tidak terjadwal dapat lolos dari monitoring sehingga mengakibatkan jumlah perjalanan (*trip*) kapal meningkat dan adanya penambahan konsumsi bahan bakar.

Melihat dari permasalahan yang sedang dihadapi, maka diperlukan adanya sebuah sistem yang dapat membantu divisi *Fleet Control* dalam merencanakan pengalokasian armada kapal untuk memenuhi kegiatan operasional lepas pantai serta memonitoring posisi armada kapal apakah sudah sesuai dengan yang telah dijadwalkan. Sistem pengalokasian armada kapal ini dapat menerima data kebutuhan armada kapal dari *User* di masing-masing *Platform*, dapat memberikan informasi kapal mana saja yang bisa dialokasikan untuk permintaan *User,* memberikan informasi perkiraan konsumsi bahan bakar yang akan dikeluarkan untuk memenuhi kebutuhan *User*, serta memberikan rekap aktivitas dari masing masing kapal setiap minggu sebagai bahan pertimbangan dalam membuat kebijakan-kebijakan baru. Selain itu, sistem ini dapat menampilkan secara visual posisi armada kapal secara *real time* sehingga armada kapal akan terus dalam monitor dan kemungkinan untuk aktivitas yang tidak terjadwal akan menjadi kecil karena posisi kapal selalu terpantau secara *real time*. Aplikasi pengalokasian armada kapal ini berbasis web, sehingga memudahkan *User* dalam melakukan permintaan armada kapal saat tidak adanya

komputer atau notebook di area lepas pantai. *User* bisa langsung mengakses aplikasi dengan menghubungkan *smartphone* mereka kedalam jaringan PT.PHE WMO dan langsung mengakses aplikasi pada alamat yang sudah disediakan.

## **METODE PENELITIAN**

Metode yang akan digunakan dalam penelitian ini adalah metode *waterfall.*

## *System Development Life Cycle* **(SDLC)**

Pressman berpendapat bahwa siklus hidup dari pengembangan sistem adalah prose perancangan sistem serta metodologi yang digunakan untuk mengembangkan sistem-sistem tersebut.

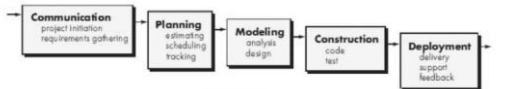

Gambar 1 Model *waterfall* menurut pressman

#### **Metode Pengalokasian Armada Kapal**

Metode yang digunakan untuk membangun aplikasi pengalokasian armada kapal ini adalah mengadopsi metode atau cara divisi *Fleet Control* dalam melakukan pengalokasian armada kapal saat ini.

Langkah-langkah yang dilakukan dalam melakukan pengalokasian armada kapal pada PT. Pertamina Hulu Energi West Madura Offshore (PT. PHE WMO) adalah sebagai berikut :

(1) Pengumpulan *Request* (2) Penentuan Armada Sesuai Kebutuhan (3) Fokus Objek yang Diangkut (4) Konsumsi Bahan Bakar (5) Pemilihan Armada Kapal.

Untuk menghitung konsumsi bahan bakar digunakan rumus sebagai berikut:

$$
KBP = \left[\frac{D\ (Km)}{P\ \left(\frac{Km}{lam}\right)}\right] x\ K\ (Kl)
$$

Keterangan:

KBP : konsumsi bahan bakar pokok

D : jarak total

P : kecepatan

K : konsumsi bahan bakar per jam

## *Menghitung Jarak dengan Latitude dan Longitude*

Untuk menghitung jarak yang akan ditempuh adalah menggunakan rumus "Haversine" (Veness, 2014)

Dimana : φ *= latitude,*   $λ = longitude$ , R *= earth's radius (mean radius=6,371km),*  d *= jarak antara dua titik. JavaScript: var R = 6371e3; // metres var φ1 = lat1.toRadians(); var*  $\varphi$ <sup>2</sup> = *lat*2*.toRadians*(*)*;  $var \Delta \varphi = (lat2-lat1).toRadius();$ *var Δλ = (lon2-lon1).toRadians(); var a = Math.sin(Δφ/2)\*Math.sin(Δφ/2)+ Math.cos(φ1)\*Math.cos(φ2)\* Math.sin(Δλ/2)\*Math.sin(Δλ/2); var c = 2 \* Math.atan2(Math.sqrt(a), Math.sqrt(1 a)); var d* =  $R$   $*$  *c*;

# **Blog Diagram Pengalokasian dan Monitoring Armada Kapal**<br>Blok Diagram Rancang Bangun Aplikasi Pengalokasian Armada Kapal

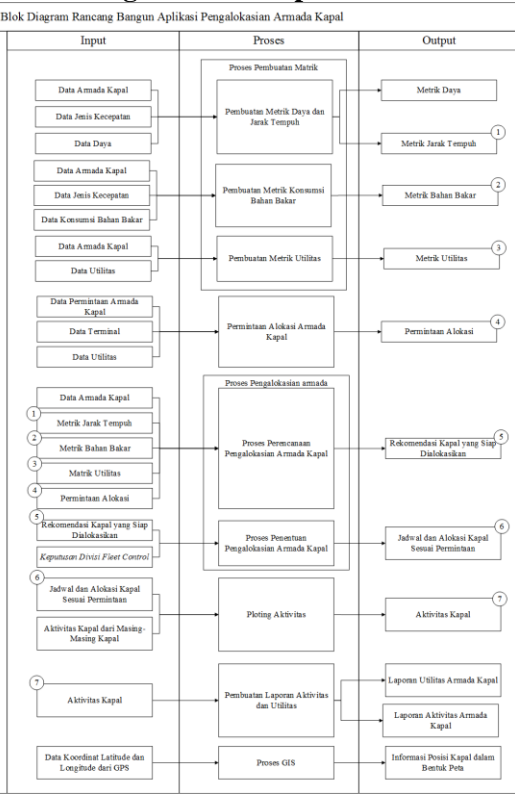

Gambar 2 Blok Diagram Pengalokasian

## **Diagram Konteks**

Berikut adalah diagram konteks dari aplikasi pengalokasian dan monitoring armada kapal.

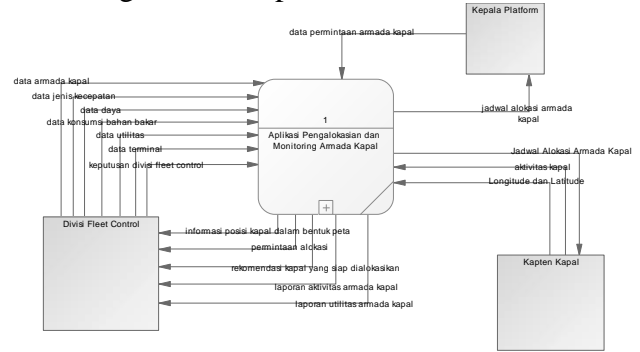

Gambar 3 Diagram Konteks

## **Struktur Basis Data**

Berikut adalah struktur basis data yang digunakan untuk membangun aplikasi pengalokasian dan monitoring armada kapal dalam bentuk *physical data model.*

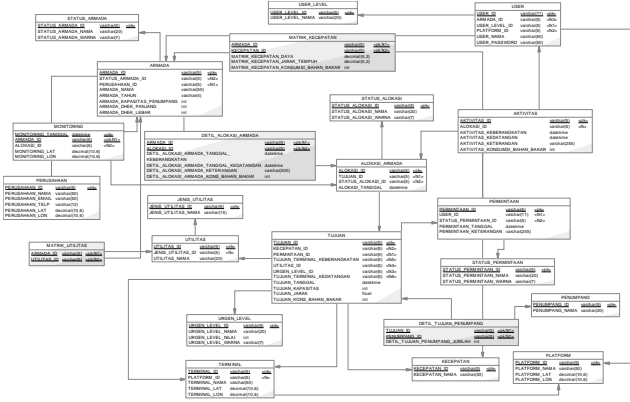

Gambar 4 *Physical Data Model*

## **HASIL DAN PEMBAHASAN**

Pada tahap ini membahas tentang pengembangan serta pembuatan aplikasi sesuai dengan hasil dari perancangan pada bab sebelumnya. Merepresentasikan fungsi-fungsi bisnis kedalam aplikasi.

## **Fungsi Permintaan Alokasi Armada Kapal**

Halaman ini berfungsi sebagai *tools* untuk membantu kepala *Platfrom* dalam melakukan permintaan alokasi armada kapal kepada divisi *fleet Control.*

| <b>Riverat Permintaan Alpkasi</b><br><b>Born Permintson Alphani</b> |                                              |
|---------------------------------------------------------------------|----------------------------------------------|
| Form Permintage Alphasi Armada Kapal                                |                                              |
| Perreletaan 10 :                                                    | Tingkat Urgens?                              |
| PODOD                                                               | Normal(4)                                    |
| Utilitas / Ainivitas yang Akan Dijalankan:                          | Personang                                    |
| <b>Berthing</b><br>٠                                                | ۷                                            |
| Kapasitas yang Akan Biangkut: (Untuk Material)                      | $\overline{\phantom{a}}$<br><b>CREW SHIP</b> |
| $\circ$                                                             | ×                                            |
| Toroggal Keberangkatani                                             | $\overline{2}$                               |
| н<br>2017-01-04 11:11:13                                            | ٠<br>60V                                     |
| Filih Kaburangkatan<br><b>PRIN Kedutangan</b>                       |                                              |
| AW Flare<br>IRL Jetty<br>۰<br>۰                                     | ×<br>PHE<br>$\overline{\phantom{a}}$         |
| Jarak Tempulo                                                       |                                              |
| 61.04<br><b>Gund</b>                                                | Keterangan                                   |
| Kecepetan yang Akan Digenakan:                                      | Sidaktiondial Terminal Lepas Pactai          |
| Eco 1<br>٠                                                          |                                              |
|                                                                     |                                              |

Gambar 5 Form Permintaan alokasi armada kapal

#### **Fungsi maintenance Matrik**

Halaman ini bertujuan untuk melakukan maintenance matrik. Terdapat empat matrik di dalam aplikasi, yakni matrik utilitas, matrik daya, matrik jarak tempuh, matrik konsumsi bahan bakar.

| Kapat                    | Crew Change    | Madical Evacuation | Berthing                                                                                                    | Saling | Shifting            | <b>Urgent</b> | On Hire             | <b>Office</b> | <b>WIP</b> | Li Bing 7               |
|--------------------------|----------------|--------------------|----------------------------------------------------------------------------------------------------|--------|---------------------|---------------|---------------------|---------------|------------|-------------------------|
| AHT Osam Manifa          | 四              | 門                  | $[2] \centering% \includegraphics[width=1.0\textwidth]{Figures/PD1.pdf} \caption{The 3D (black) model for the $2D$-error of the data set. The left is the same time, the right is the same time.} \label{fig7}$ | 図      | п                   | 四             | U)                  | ø             | 門          | ø                       |
| AHT Triaya 2             | 四              | n                  | EZ)                                                                                                    | Ø      | n                   | n             | Q)                  | EX)           | n          | 9                       |
| TB Katela IV             | n              | n                  | $\overline{\omega}$                                                                                                    | Ø      | O                   | O             | $\overline{\omega}$ | Ø             | O          | $\boxed{2}$             |
| <b>CB DP AILs</b>        | Ø)             | Ø                  | $\overline{\omega}$                                                                                                    | Ø      | $\overline{\omega}$ | Ø             | Ø                   | ø             | ø          | $\overline{\mathbf{z}}$ |
| <b>CB Swisson Spirit</b> | $\boxtimes$    | 図                  | 図                                                                                                    | Ø      | 図                   | 図             | Ø                   | 図             | Ø          | $\overline{\omega}$     |
| CB Togas Jaya            | $\overline{z}$ | 図                  | Ø                                                                                                    | Ø      | Ø                   | Ø             | Ø                   | 团             | Ø          | Ø                       |

Gambar 6 Matrik Utilitas

| Kapal                       | Full Speed |      | <b>Economical Speed</b> |      | Slow Speed |      | Maneuver |      |
|-----------------------------|------------|------|-------------------------|------|------------|------|----------|------|
| AHT Osam<br>Manila          | 9.60       | Knot | 8.00                    | Knot | 3.00       | Knot | 3.00     | Knot |
| AHT Tripya 2                | 10.50      | Knot | 7.50                    | Knot | 6.40       | Knot | 5.00     | Knot |
| <b>TB Katela IV</b>         | 7.20       | Knot | 6,90                    | Knot | 4.60       | Knot | 3.00     | Knot |
| <b>CBEPAIL</b>              | 20,40      | Knot | 17,60                   | Knot | 12.30      | Knot | 3.00     | Knot |
| <b>CB Swissco</b><br>Spirit | 19.80      | Knot | 16.50                   | Knot | 12.80      | Knot | 8.30     | Knot |
| CB Tegas Jaya               | 2.00       | Knot | 15,20                   | Knot | 11.50      | Knot | 10.20    | Knot |

Gambar 7 Matrik Daya

| Kapal                | Full Speed |        | <b>Economical Speed</b> |        | Slow Speed |        | <b>Maneuver</b> |        |
|----------------------|------------|--------|-------------------------|--------|------------|--------|-----------------|--------|
| AHT Osam<br>Manila   | 17,78      | Km/Jam | 14.82                   | Km/Jam | 5.56       | Km/Jam | 5.56            | Km/Jam |
| АНТ Тируа 2          | 19.45      | Km/Jam | 13.89                   | Km/Jam | 11.85      | Km/Jam | 9.26            | Km/Jam |
| <b>TB Katela IV</b>  | 13.33      | Km/Jam | 12,78                   | Km/Jam | 8.52       | Km/Jam | 5.56            | Km/Jam |
| CB EP Alfa           | 37.78      | Km/Jam | 32.60                   | Km/Jam | 22.78      | Km/Jam | 5.00            | Km/Jam |
| CB Swissco<br>Spirit | 36.67      | Km/Jam | 30.56                   | Km/Jam | 23.71      | Km/Jam | 15.37           | Km/Jam |
| CB Togas Jaya        | 3.70       | Km/Jam | 28.15                   | Km/Jam | 21.48      | Km/Jam | 18.89           | Km/Jam |

Gambar 8 Matrik Jarak Tempuh

| Slow Speed<br><b>Full Speed</b><br><b>Economical Speed</b><br>Kapat<br><b>Maneuver</b><br>AHT Osam<br>222<br>352<br>275<br>Liter<br>275<br>Uter<br>Liter<br>Manifa<br><b>АНТ Тгізуа 2</b><br>618<br>Liter<br>Liter<br>391<br>379<br>483<br>Liter<br>TB Katela IV<br>248<br>238<br>120<br>Liter<br>Liter<br>Liter<br>100 |       |
|----------------------------------------------------------------------------------------------------|-------|
|                                                                                                    |       |
|                                                                                                    | Liter |
|                                                                                                    | Liter |
|                                                                                                    | Liter |
| <b>CBEPAIS</b><br>456<br>242<br>86<br>Liter<br>124<br>Liter<br>Liter                                                                                                    | Liter |
| CB Swisson Spirit<br>324<br>283<br>97<br>Liter<br>185<br>Liter<br>Liter                                                                                                    | Liter |
| CB Tegas Jaya<br>92<br>624<br>Liter<br>224<br>62<br>Liter<br>Liter                                                                                                    | Liter |

Gambar 9 Matrik Konsumsi Bahan Bakar

#### **Fungsi Pengalokasian Armada Kapal**

Halaman ini bertujuan untuk melakukan pengalokasian armada kapal sesuai dengan permintaan kepala platform. Adapun kondisi yang harus dipenuhi sebelum melakukan pengalokasian adalah pengguna harus login sebagai divisi fleet control. Data permintaan alokasi armada kapal sudah tersedia, data matrik untuk melakukan pengalokasian armada kapal sudah tersedia.

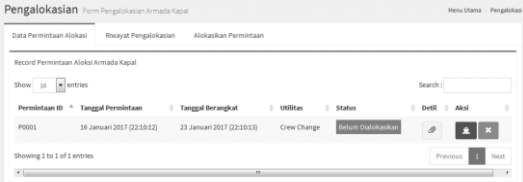

Gambar 10 data permintaan alokasi

| Detil<br>Alokasi          |   |                         |                               |           |
|---------------------------|---|-------------------------|-------------------------------|-----------|
| Permintaan ID             | ÷ | Poop1                   |                               |           |
| Nama User                 | ÷ |                         | Divisi Fleet Control          |           |
| <b>Tanggal PermIntaan</b> | ٠ |                         | 16 Januari 2017 (22:10:12)    |           |
| Utilitas                  | ÷ | Crew Change             |                               |           |
| Tujuan                    | ÷ |                         | IBL, Jetty - AW Flare         |           |
| Jarak                     | ÷ | 61.24                   |                               |           |
| Urgensl                   | ÷ | Normal                  |                               |           |
| Tanggal Keberangkatan     | ÷ |                         | 23 Januari 2017 (22:10:13)    |           |
| Kapasitas                 | ÷ | 12                      |                               |           |
| PermIntaan Keterangan     | ÷ |                         | Perubahan pekerja di AW Flare |           |
| Penumpang                 | ٠ | No.                     | Penumpang                     | Jumlah    |
|                           |   | $\mathbf{1}$            | <b>CONTR</b>                  | 20        |
|                           |   | $\overline{2}$          | GOV                           | 5         |
|                           |   | $\overline{\mathbf{3}}$ | CREW SHIP                     | $12^{12}$ |

Gambar 11 detil permintaan

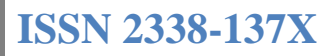

| Kapasitas Crew Change                            |                        |   |                     |   |
|--------------------------------------------------|------------------------|---|---------------------|---|
|                                                  | 1000                   |   |                     |   |
| Daya Mesîn                                       | 15 Knot + 10 Km/Jam    |   |                     |   |
| Perkiraan Konsumsi Bahan Bakar                   | Full 1 + 2650 liter    |   |                     |   |
| Perkiraan Waktu 7 Jam                            | Tanggal Keberangkatan: |   | Tanggal Kedatangan: |   |
|                                                  | 2017-01-23 22:10:13    | 旨 | 2017-01-24 05:10:13 | 旨 |
|                                                  |                        |   |                     |   |
|                                                  |                        |   |                     |   |
| AHT. Osam Manila ( Pratama Jaya )<br><b>Dhek</b> | 50 X 20 Meter          |   |                     |   |
| Kapasitas Crew Change                            | 123                    |   |                     |   |
| Daya Mesîn                                       | 400 Knot > 12 Km/Jam   |   |                     |   |
| Perkiraan Konsumsi Bahan Bakar                   | Full 1 + 2752 liter    |   |                     |   |
| Perkiraan Waktu 6 Jam                            | Tanggal Keberangkatan: |   | Tanggal Kedatangan: |   |
|                                                  | 2017-01-23 22:10:13    | ≡ | 2017-01-24 04:10:13 | ≡ |

Gambar 12 Form Pengalokasian

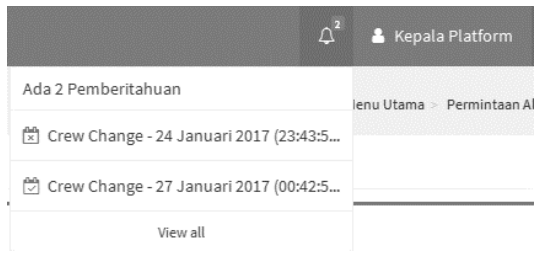

Gambar 13 Notifikasi Hasil Pengalokasian

#### **Fungsi Menampilkan Informasi Jadwal**

Halaman ini berfungsi sebagai media informasi bagi divisi fleet control, kapten kapal, dan kepala platform untuk mengetahui jadwal terbaru dari hasil pengalokasian armada kapal sesuai dengan permintaan kepala platform.

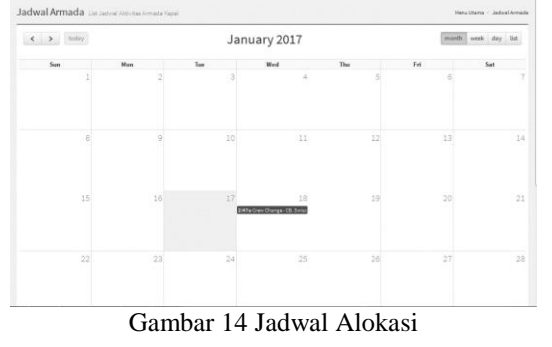

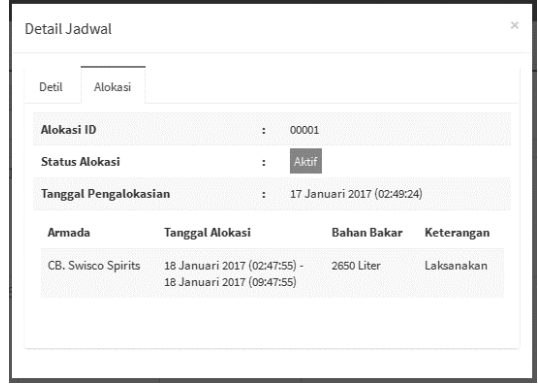

Gambar 15 detil event jadwal aloksi

#### **Fungsi Monitoring Armada Kapal**

Halaman ini berfungsi sebagai alat bantu divisi fleet control untuk melakukan monitoring armada kapal secara visual dengan mengugunakan Peta dinamis yang sudah disediakan oleh Google Maps.

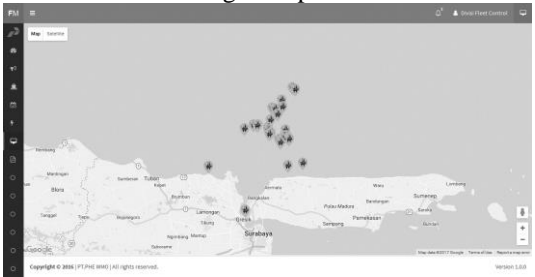

Gambar 16 monitoring armada kapal

## **Fungsi Plot Aktivitas Alokasi**

Halaman ini berfungsi sebagai sara pencatatan/ploting aktivitas armada kapal saat melakukan realisasi alokasi armada kapal

| Alokasi ID                                                                                                    | $\mathbb{Z}$ | 00001                          | No.            | Penumpang                  | Jumlah |
|----------------------------------------------------------------------------------------------------|--------------|--------------------------------|----------------|----------------------------|--------|
| Utilitas                                                                                                    | $\sim$       | Crew Change Normal             | $\overline{a}$ | CONTR                      | 12     |
| <b>Tujuan dan Kecepatan</b>                                                                                   | $\mathbf{r}$ | IBL, Jetty - AW Flare (Full 1) | $\overline{z}$ | CREW SHIP                  | 5      |
| Jarak                                                                                                    |              | 161.24                         | Jumlah:        |                            | 17     |
| Tanggal Keberangkatan                                                                                         | $\mathbf{r}$ | 18 Januari 2017 (02:47:55)     |                |                            |        |
| Permintaan Keterangan                                                                                         |              | : Perubahan Shift Kerja        |                |                            |        |
| tsi form ini sesuai dengan aktivitas yang sudah dilakukan:<br>Aktivitas ID<br>00001<br>Tanggal Keberangkatan: |              |                                |                | <b>Tanggal Kedatangan:</b> |        |
|                                                                                                    |              | 篇                              |                |                            | 篇      |
| Konsumsi Bahan Bakart                                                                                         |              |                                |                |                            |        |
|                                                                                                    |              |                                |                |                            | Liter  |
| Keterangan                                                                                                    |              |                                |                |                            |        |
|                                                                                                    |              |                                |                |                            |        |

Gambar 17 plot aktivitas alokasi

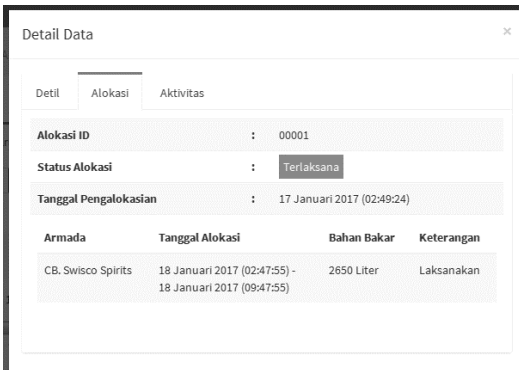

Gambar 18 Alokasi sudah di plot dan terlaksana

## **Fungsi Melihat Laporan**

Halam ini berfungsi sebagai pembuatan laporan untuk bagian divisi fleet control. Adapun laporan yang dikeluarkan oleh sistem adalah laporan utilitas yang menjelaskan tentang aktivitas armada dalam memenuhi kebutuhan operasional tiap platform. Yang kedua adalah laporan aktivitas armada kapal yakni menjelaskan tentang aktivitas armada kapal dala beberapa kurun waktu yakni bulan.

|     | Laporan : Utilites Armada                                      |             |                           |          |         |          |          |          |                                                            |            | Tanggal Celkic 05 Februar 2017 |
|-----|----------------------------------------------------------------|-------------|---------------------------|----------|---------|----------|----------|----------|------------------------------------------------------------|------------|--------------------------------|
| No  | Name Anmade                                                    | Crey Change | <b>Madical Evenigence</b> | Berthing | Saling  | Shifting | Urgent   | On Hire  | Official                                                   | <b>VVP</b> | Litting                        |
| k.  | ANT CARD Maria                                                 | ٠           | a.                        | a.       | $\circ$ | ٠        | ٠        | ٠        | $\alpha$                                                   | $\circ$    | $\mathbb{R}$                   |
| k   | AMT TIGHT                                                      | $\circ$     | $\alpha$                  | ×        | $\circ$ | ¢.       | o.       | $\circ$  | $\circ$                                                    | $\circ$    | $\mathbb{D}$                   |
| lх  | CB EP ATA                                                      | $\circ$     | a.                        | a.       | o.      | o.       | o.       | $\alpha$ | $\circ$                                                    | $\circ$    | D.                             |
| la. | CB Swisson Spire                                               | $\alpha$    | $\alpha$                  | $\alpha$ | $\circ$ | $\alpha$ | $\circ$  | $\alpha$ | $\alpha$                                                   | $\circ$    | $\mathbb{R}$                   |
| ls. | CO Tegas Jaya                                                  | ۰           | a.                        | a.       | ۰       | ٠        | ٠        | ٠        | $\circ$                                                    | ۰          | o.                             |
|     |                                                                |             | $\alpha$                  | $\alpha$ | $\circ$ | $\alpha$ | $\alpha$ | $\alpha$ | $\alpha$                                                   | $\circ$    | $\circ$                        |
|     | TRICANO IV<br>Catatan : Laponen ini Valid Hingga Tanggal Cetak | $\alpha$    |                           |          |         |          |          |          |                                                            |            |                                |
| k   |                                                                |             |                           |          |         |          |          |          | Gerak, 09 Februari 2017<br><b>Elect Control Management</b> |            |                                |
|     |                                                                |             |                           |          |         |          |          |          |                                                            |            |                                |

Gambar 19 format laporan utilitas

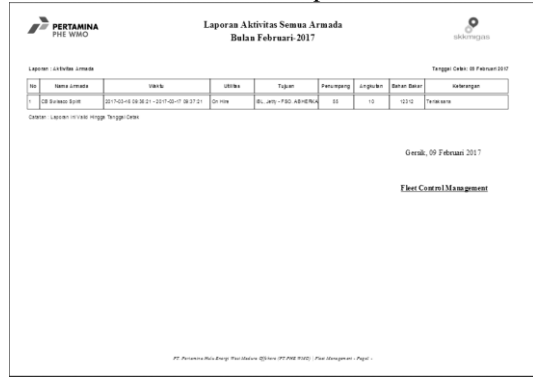

Gambar 20 format laporan aktivitas

Selain dari kedua laporan tersebut diatas, aplikasi ini menyediakan fitur dashboard yang berfungsi sebagai rangkuman secara singkat mengenai isi dari aplikasi. Berikut adalah dashboard dari apliksi pengalokasian dan monitoring armada kapal pada PT. Pertamina Hulu Energi West Madura Offshore:

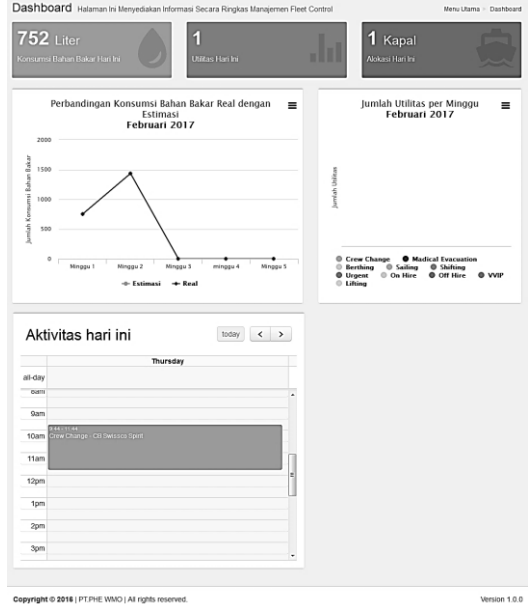

Gambar 21 dashboard

#### **KESIMPULAN**

Berdasar dari hasil ujicoba terhadap aplikasi pengalokasian dan monitoring armada kapal yang sudah dilaksanakan, dapat ditarik kesimpulan bahwa:

- 1. Aplikasi ini mampu menyelesaikan masalah yang ada pada saat pengalokasian armada kapal
- 2. Aplikasi ini mampu menampilakan lokasi armada kapal seccara *real time* pada peta Google Maps.
- 3. Aplikasi ini mampu menghasilkan laporan berupa dashboard yakni perbandingan antara konsumsi bahan bakar estimasi dengan *real* di lapanan

#### **DAFTAR PUSTAKA**

Admin. 2014. *Membaca Koordinat GPS dengan Latitude dan Longitude*. Diambil kembali dari Obeng Plus: http://obengplus.com/artikel/articles/16 1/1/Membaca-Koordinat-GPS-dengan-Latitude-dan-Longitude.html#.WCiJ7XR3VsB. diakses pada 14 Pebruari 2017

- Badre, A. 2002. *Shaping Web Usability: interaction design in context.* Boston: Addison-Wesley.
- Craig, R. D. 2002. *Systematic Software Testing (Artech House.* Artech House Publisher.
- Herlambang, S., & Tanuwijaya, H. 2005. *Sistem Informasi: konsep, teknologi, dan manajemen.* Yogyakarta: Graha Ilmu.
- Kendal, & Kendal. 2003. *Analisis dan Perancangan Sistem edisi kelima - jilid 1.* Jakarta: Index.
- Kepala Pusat Bahasa. 2008. *Kamus Besar Bahasa Indonesia*. Diambil kembali dari Kamus Besar Bahasa Indonesia: http://badanbahasa.kemdikbud.go.id/kb bi/index.php. diakses pada 11 Pebruari 2017
- Marlinda, L. 2004. *Sistem Basis Data.* Yogyakarta: Andi.
- Peranginangin, K. 2006. *Aplikasi WEB dengan PHP dan MySQL.* Yogyakarta: Andi.
- Pressman, R. 2015. *Rekayasa Perangkat Lunak: Pendekatan Praktisi Buku 1.* Yogyakarta: ANDI.
- Supranto, J. 2005. *Teknik Pengambilan Keputusan.* Jakarta: PT RINEKA CIPTA.
- Veness, C. 2014. *Calculate distance, bearing and more between Latitude/Longitude points*. Diambil kembali dari Movable Type Scripts: http://www.movabletype.co.uk/scripts/latlong.html. diakses pada 12 Pebruari 2017